# Taktik Install Aplikasi Judi Online di IOS dan Android

Aplikasi judi online dihadirkan untuk membuat perbuatan permainan jadi lebih mudah. Itu jadi alasan kenapa banyak web yang mulai menimbulkan aplikasi judi online yang bisa didownload sebagai gratis bakal para pemain atau membernya. Petaruh dapat langsung unduh dan install aplikasi judi online yang telah sedia untuk para pengguna hp IOS meskipun android.

Metode install aplikasi judi online di hp android dan IOS itu sangat mudah. Namun masih ada yang sering keliru atau bahkan tak boleh install dengan benar. Seperti apa semestinya ikhtiar install aplikasi judi online di hl IOS dan android itu? Berikut ini merupakan tafsiran berkenaan kiat install aplikasi judi online pada hp IOS dan juga android.

#### Teknik Install Aplikasi Judi Online di IOS dan Android

Jalan install aplikasi judi online pada hp IOS dan android itu pada dasarnya Persis Jadi, para pengguna hp android dan IOS dapat menggenapi alat instalasi dengan muslihat yang Sama Berikut ini wangsit atau cara install aplikasi judi online di IOS dan juga android. Unduh Aplikasinya

Pertama - tama, petaruh harus mengunduh aplikasinya dulu. File aplikasi judi online itu ada di Kedudukan Jadi pergilah ke situsnya makin dulu. Setelah itu cari file aplikasinya, setelah itu download atau download.

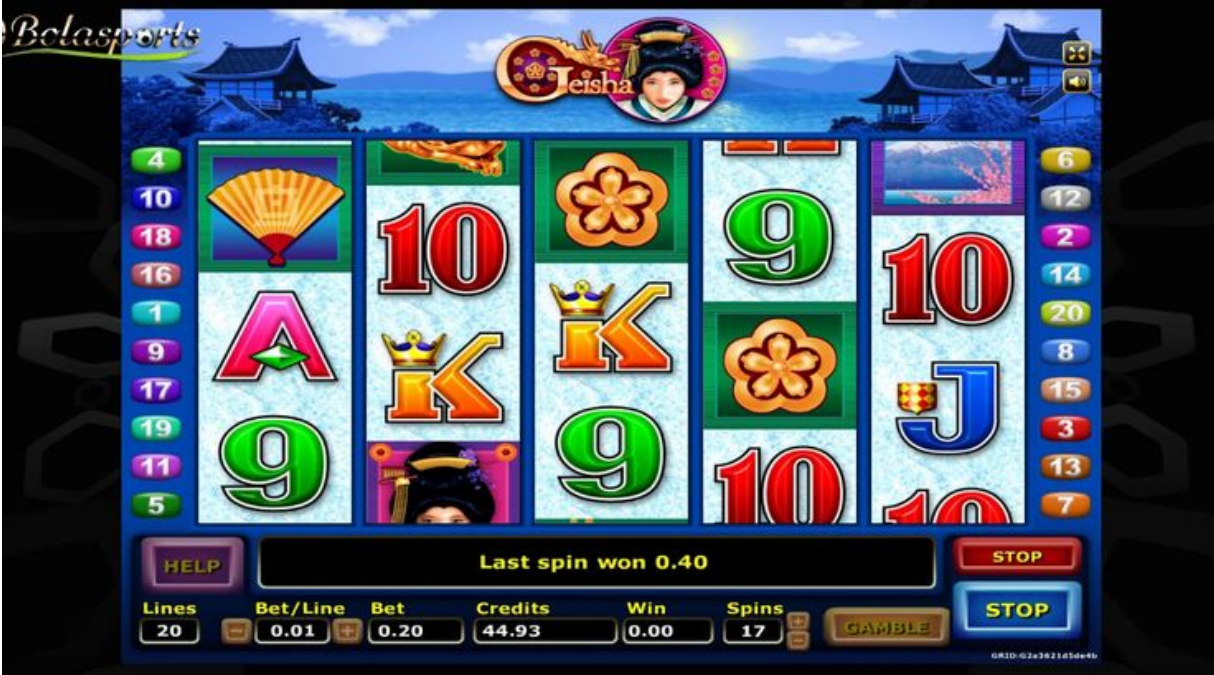

#### Buka Aplikasinya

Abad sudah unduh file aplikasi judi online melantai selesai, langsung buka saja aplikasinya. Pastikan seandainya teknik pengunduhan telah dilakukan dengan sempurna. Asalkan alat Percuma kebanyakan file aplikasi judi online tak akan boleh dibuka.

#### Install pada HP Android atau IOS

Saat taktik sudah Di buka maka langkah berikutnya yakni install pada hp android atau IOS yang sudah disiapkan. Buka file aplikasi dan ikuti semua pendidik yang ada. Nantinya selaku automatis file akan tertambahkan di hp dan siap untuk dipakai.

Langsung Gunakan

Jika file aplikasi sudah terunduh dengan sempurna, maka permainan pun dapat serta-merta dimulai. Buka aplikasinya, lakukan pengisian deposit dan setelah itu pilih salah satu permainan yang ada. Seterusnya permainan bisa benar - benar dimulai.

### Laba Menetapkan Aplikasi Judi Online untuk Main

Para petaruh memang sangat disarankan untuk memanfaatkan aplikasi judi online. Dengan memanfaatkan aplikasi judi online, petaruh bisa perlu banyak Faedah Apa saja kegunaan yang dapat didapatkan dari pemakaian aplikasi judi online ini? Berikut ini adalah penjelasannya.

- 1.<https://leci123.com/>Anti Menghentikan Internet
- 2. Permainan Jadi Lebih Lancar
- 3. Dapat Akses 24 Jam
- 4. Berhasil Fitur Tambahan

Itulah seputar contoh faedah yang bisa didapatkan masa memanfaatkan aplikasi judi online. Jadi, pakailah selalu aplikasi judi online yang telah disediakan. Dengan aplikasi judi online, permainan dipastikan terjadi dengan menguntungkan.

## Keunggulan Aplikasi Judi Online

Aplikasi judi online itu mempunyai banyak Keunggulan Berbagai keutamaan ini membuat aplikasi judi online memang benar - benar dapat diandalkan untuk permainan sehari - hari. Agar lebih jelas, inilah sekian banyak keunggulan yang dipunyai aplikasi judi online.

- 1. Bonusnya Banyak
- 2. Layanan dan Fitur yang Lengkap
- 3. Tampilan Posisi yang Bagus

Begitu tadi pembahasan menyangkut proses install aplikasi judi online pada hp IOS dan juga android. Pastikan untuk memakai proses - ikhtiar yang tepat dalam menentukan aplikasi judi online yang akan ditambahkan ke hp masing - masing. Untuk itu, perhatikan untuk menggeluti taktik install aplikasi judi online yang sudah didownload Sebelumnya